### **Invariant Specification and Multi-Staging<br>RICE USING Java Annotations using Java Annotations Corky Cartwright Mathias Ricken Walid Taha**

### **Java Annotations**

**@interface** OnlyRunByThread { // annotation definition String value;  $\sqrt{2}$  // string member

- **Attach meta-data to program constructs**  $\rightarrow$  Data about the program, not data in the program
- **Formerly often specified as comments**
	- **Can now be checked and processed automatically**
	- **Avoids parsing of source code or strings**
	- **→ Annotations act as "smart comments"**
- **Annotations are product types ("structs") composed of constants primitives (**int**,** double**, etc.)**
	- $\rightarrow$  enums
	- **strings**

```
  class constants (Integer.class)
```
 **other annotations**

 **arrays of the above**

}

```
@interface NonNull { } // "marker" annotation def.
```
@OnlyRunByThread("main") // class annotation **class** MyClass { @NonNull Object field; // field annotation MyClass(@NonNull Object param) { // parameter annotation field = param;

#### } @NonNull Object method() { // method annotation @NonNull Object localVar = field; // local variable annotation **return** localVar;

}

}

- **Annotations in Java do not have a common supertype Cannot define an annotation that can contain ANY other annotation**
- **Added subtyping for annotations to Java Minimal changes to compiler, no changes to class file format Minor changes to reflection API to support additional features**
- **Integrates well with existing code**

 **Improves** @DefaultQualifier **annotation, which currently uses a string**

# **Subtyping**

// former way to specify more than one default qualifier **@interface** DefaultQualifier { String value; } **@interface** DefaultQualifiers { DefaultQualifier[] value; }

**@interface** NonNull { } **@interface** Interned { }

@DefaultQualifiers({@DefaultQualifier("NonNull"), // use of strings! @DefaultQualifier("Interned")})

#### **class** MyClass { ... }

// specifying more than one default qualifier with subtyping **@interface** Annotation { } **@interface** DefaultQualifier { Annotation[] value; }

**@interface** NonNull **extends** Annotation { } // subtyping **@interface** Interned **extends** Annotation { } // subtyping

> let rec power  $(x, n) = (* \text{staged power function in MetaOCaml *})$ match n with

@DefaultQualifier({@NonNull, @Interned}} **class** MyClass { ... }

 **Annotations in Java cannot be attached to statements or expressions**

### **Allow additional targets for annotations**

- **block statements**
- **parenthetical expressions**

# **Additional Targets**

#### @Contained { // block annotation

// block of code that does not spawn async. tasks ("contained")

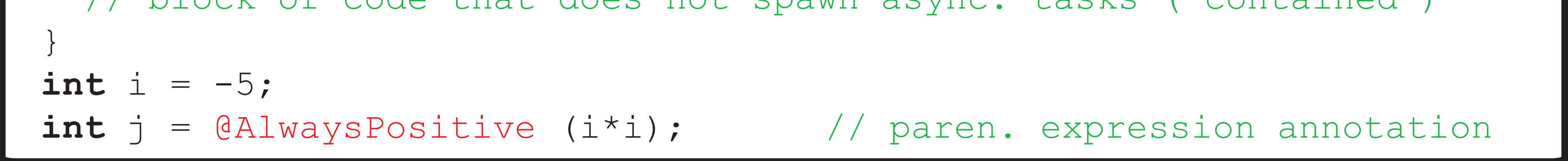

### **Invariant Specification**

- **Program invariants can be encoded as annotations and checked automatically**
	- **Similar to assert statements, but inherited into subclasses**
	- **Generates log file instead of terminating program**
	- **Simple generation of invariant index using Javadoc tool**

interface TableModel

 // invariant: must be called from within event thread @OnlyEventThread **void** setValueAt(...);

}

**class** MyTableModel **implements** TableModel { void setValueAt(...) {  $/*$  invariant automatically inherited  $*/$  } }

```
// from outside event thread...
TableModel m = new MyTableModel(...);
m.setValueAt(...); // invariant violation, generates log entry
```
- **Multi-stage programming (MSP) is a paradigm for developing generic software witout paying a runtime penalty for this generality**
	- **"Staging" moves computations into a code generation step before runtime**
	- **Genericly written code (e.g.** power**) is optimized for special cases (e.g.** square**)**
- **Use annotations to mark how expressions and statements should be staged**  @Code **code to be generated (.<**x**>. in MetaOCaml, "brackets")**  @Escape **code to be spliced together (.~**x **in MetaOCaml)**  @Run **run generated code (.!**x **in MetaOCaml)**

 **Staging annotations can be ignored to yield unstaged program**

### **Multi-Staging**

### // staged power function in Java @Code **double** power(@Code **double** x, **int** n) { if (n==0) **return** @Code (1.0); else **return** @Code (@Escape (x) \* @Escape (power(x, n-1))); }

**double** square(double x) { **return** @Run (power(@Code (x), 2)); }

0 -> **.<**1**>.**

| n -> **.<.~**x \* **.~**(power (x, n-1))**>.**;;

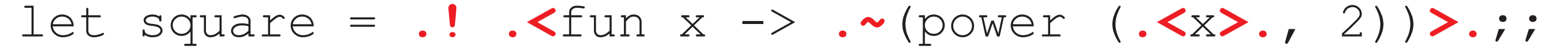